# **เอกสารประกอบการสอนการโปรแกรมภาษาจาวา ปรับปรุง : 2562-11-24**

# **/class** • **/jsp** • **/vdoteach** • **/android**

## [https://www.w3schools.com/java/showjava.asp?filename=demo\\_helloworld](https://www.w3schools.com/java/showjava.asp?filename=demo_helloworld)

**1. จาวา (Java)** คือ ภาษาจาวาถูกพัฒนาขึ้นโดยซันไมโครซิสเต็มส์ (Sun Microsystems Inc.) ต่อมาถูกซื้อโดยออราเคิล คอร์ปอเรชั่น (Oracle Corp.) เป็นภาษาสำหรับเขียนโปรแกรมภาษาหนึ่ง มีลักษณะสนับสนุนการเขียนโปรแกรมเชิงวัตถุ (OOP : Object-Oriented Programming) โปรแกรมถูกสร้างภายในคลาส (Class) มีพฤติกรรม (Behavior) ถูกเขียนไว้ใน method โดยปกติจะเรียกแต่ละ class ว่า object โดยแต่ละ object มีสถานะ พฤติกรรม และตัวแปร โปรแกรมที่ สมบูรณ์มาจากหลาย object/class โดยแต่ละ class จะมี method หรือ behavior แตกต่างกันไป (ปี 2009 บริษัทซัน ถูกซื้อโดย Oracle) https://www.oracle.com/technetwork/java/javase/downloads/index.html

J2SE : Java 2 Platform, Standard Edition (Core/Desktop) J2EE : Java 2 Platform, Enterprise Edition (Enterprise/Server)

JDK = Java SE Development Kit

J2ME : Java 2 Platform, Micro Edition (Mobile/Wireless)

JRE = Java Runtime Environment

**2. กฏของ OOP** (Object Oriented Programming) โดย อาลัน เคร์(Alan Kay) เป็นผู้บุกเบิกแนวความคิดการเขียนโปรแกรมเชิงวัตถุคนหนึ่ง และมีส่วน พัฒนา Small talk ได้เสนอกฎ 5 ข้อของ OOP ดังนี้ 1) ทุกสิ่งเป็นวัตถุ (Everything is an object) 2) โปรแกรมคือกลุ่มของวัตถุที่ส่งข่าวสารบอกกันและกันให้ทำงาน (A program is a bunch(พวง) of objects telling each other what to do by sending messages) 3) แต่ละวัตถุต้องมีหน่วยความจำ และประกอบด้วยวัตถุอื่น (Each object has its own memory made up of other objects) 4) วัตถุต้องจัดอยู่ในประเภทใดประเภทหนึ่ง (Every object has a type) 5) วัตถุประเภทเดียวกัน ย่อมได้รับข่าวสารเหมือนกัน (All objects of a particular type can receive the same messages)

**3. การเขียนโปรแกรมเชิงวัตถุ (Object-Oriented Programming : OOP)** คือ การเขียนโปรแกรมที่ประกอบด้วยกลุ่มของวัตถุ (Objects) แต่ละวัตถุจะ จัดเป็นกลุ่มในรูปของ Class ซึ่งแต่ละ Class อาจมีคุณสมบัติ การปกป้อง (Encapsulation) การสืบทอด (Inheritance) การพ้องรูป (Polymorphism) หรือ การเรียก เกินกำลัง (Overloading) ซึ่งถือว่า Class คือ ต้นแบบของวัตถุ

**4. แนวคิดของการโปรแกรมเชิงวัตถุ (OOP Concepts)** มีดังนี้ 1) การปกป้อง (Encapsulation) คือ การรวมกลุ่มของข้อมูล และกลุ่มของวัตถุ เพื่อการ ูปกป้อง และเลือกตอบสนอง 2) การสืบทอด (Inheritance) คือ การยอมให้นำไปใช้ หรือเขียนขึ้นมาทดแทนของเดิม 3) การพ้องรูป (Polymorphism) มาจากภาษา กรีก หมายถึง หลายรูป (Many Shapes) มี 2 หลักการส าคัญคือ โอเวอร์โหลดดิ้ง (Overloading) มีชื่อโปรแกรมเดียวกัน มีรายการตัวแปร (Parameter List) ต่างกัน และโอเวอร์ไรดิ้ง (Overriding) มีชื่อและตัวแปรเหมือนกัน เพื่อเขียนพฤติกรรม (Behavior) ขึ้นใหม่แทนพฤติกรรมเดิม

# **5. การโปรแกรมแบบมีโครงสร้าง หรือ การโปรแกรมโครงสร้าง (Structure Programming)**

ภาษาโปรแกรมมักมีหลักการ 3 คือ การทำงานแบบตามลำดับ (Sequence) การเลือกกระทำตามเงื่อนไข (Decision) และ การทำซ้ำ (Loop) แม้ตำรา หลายเล่มจะบอกว่า decision แยกเป็น if กับ case หรือ loop มี while และ until ซึ่งแตกต่างกัน แต่การโปรแกรมแบบมีโครงสร้างมักจัดกลุ่มได้ 3 การทำงาน นอกจากนี้บางภาษาไม่จำเป็นต้องใช้ Structure Programming แต่เท่าที่ศึกษามา ก็ยังไม่มีภาษาใด เลิกใช้หลักการทั้ง 3 นี้โดยสิ้นเชิง เช่น MS Access ที่หลายท่าน บอกว่าง่ายนิดเดียว ก็อาจจะง่ายจริงในบางลักษณะงาน ด้วยการใช้wizard ตามที่เขาออกแบบมาให้ใช้ แต่ถ้าพัฒนาระบบขึ้นใช้จริง ตามความต้องการของผู้ใช้แล้ว ต้องใช้ประสบการณ์ในการเขียน Structure Programming เพื่อสร้าง Module สำหรับควบคุม Object ทั้งหมดให้ทำงานประสานกัน <u>1) การทำงานแบบตามลำดับ</u> <u>(Sequence)</u> : รูปแบบการเขียนโปรแกรมที่ง่ายที่สุดคือ เขียนให้ทำงานจากบนลงล่าง เขียนคำสั่งเป็นบรรทัด และทำทีละบรรทัดจากบรรทัดบนสุดลงไปจนถึงบรรทัด ล่างสุด <u>2) การเลือกกระทำตามเงื่อนไข (Decision)</u> : การตัดสินใจ หรือเลือกเงื่อนไข คือ เขียนโปรแกรมเพื่อนำค่าไปเลือกกระทำ โดยปกติจะมีเหตุการณ์ให้ทำ 2 กระบวนการ เลือกเมื่อเงื่อนไขเป็นจริงจะกระทำกระบวนการหนึ่ง เลือกเมื่อเงื่อนไขเป็นเท็จจะกระทำอีกกระบวนการหนึ่ง แต่ถ้าซับซ้อนมากขึ้น จะต้องใช้เงื่อนไข หลายชั้น เช่น ตัดเกรด ค่านายหน้า สัญญาณจราจร แลกเงิน <u>3) การทำซ้ำ (Repetition หรือ Loop</u>) : การทำกระบวนการหนึ่งหลายครั้ง โดยมีเงื่อนไขในการควบคุม คือ การทำซ้ำ เป็นหลักการที่ทำความเข้าใจได้ยากกว่า 2 รูปแบบแรก เพราะการเขียนโปรแกรมแต่ละภาษาที่สมบูรณ์ จะไม่สามารถแสดงภาพให้ชัดเจนด้วยการเขียน ผังงาน (Flowchart)

<u>6. **เริ่มต้นเขียนโปรแกรมทำอย่างไร** (</u>จากหนังสือ พื้นฐานเว็บมาสเตอร์บทที่ 17 /webmaster )

- 1. เลือกภาษา สำหรับนักเรียน นักศึกษานั้นง่ายที่จะเลือก เพราะอาจารย์คอยชี้แนะ
- 2. หาแหล่งข้อมูลอ้างอิงจากห้องสมุด ถ้าท่านไม่มีอะไรอยู่ในมือเลย คงนึกโครงสร้างภาษาไม่ออกเป็นแน่
- 3. หาตัวแปลภาษา ทุกภาษาต้องมีตัวแปลภาษา มีหลายภาษาที่ถูกสร้างเป็น Free compiler ต้องหาดู
- 4. เขียนโปรแกรมตัวแรกที่ง่าย เช่น พิมพ์เลข 5 เป็นต้น
- 5. ศึกษาการทำซ้ำ และการเลือกตามเงื่อนไข เช่นพิมพ์สูตรคูณ หรือพิมพ์ 1 ถึง 10 เป็นต้น
- 6. ติดต่อแฟ้มข้อมูล เพื่ออ่านมาแสดงผล หรือปรับปรุงข้อมูลได้
- 7. เขียนเมนู เพื่อเลือกกระทำโปรแกรมตามตัวเลือก
- 8. ทำรายงานจากการเชื่อมแฟ้มหลายแฟ้ม โดยกำหนดได้หลายตัวเลือก
- 9. เขียนโปรแกรมเพิ่มข้อมูล เช่น ซื้อ ขาย ยืม คืน หรือโปรแกรมลงทะเบียนนักศึกษาแต่ละภาคเรียนเป็นต้น

10. สร้างโปรแกรมขึ้นมาระบบหนึ่งให้สมบูรณ์ (ความสมบูรณ์คือการสนองทุกความต้องการของผู้ใช้)

# **7. เอกสารอ้างอิง (Reference)**

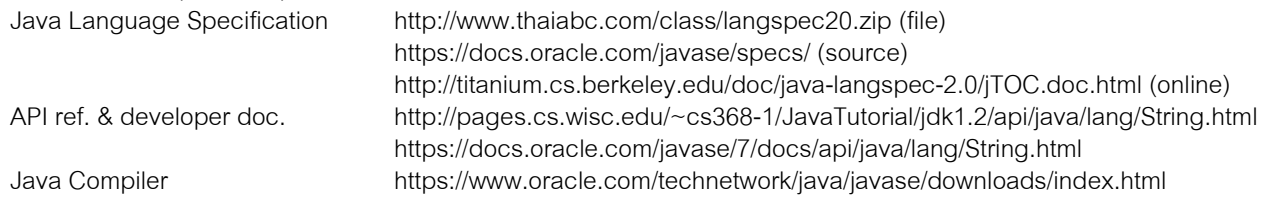

# **8. หัวข้อสอบ Sun Certified Programmer for the Java 2 Platform 1.4**

- 
- 3. Garbage Collection **4. Language Fundamentals**
- 
- 
- 2. Flow Control, Assertions and Exception Handling
- 
- 5. Operators and Assignments 6. Overloading, Overriding, Runtime Type and Object Orientation
- 7. Threads 8. Fundamental Classes in the java.lang package
- 9. The Collections Framework
- **9. 49 JAVA Keywords** :http://www.thaiall.com/class/indexsign.htm

abstract assert boolean break byte case catch char class const continue default do double else extends final finally float for goto if implements import instanceof int interface long native new package private protected public return short static strictfp super switch synchronized this throw throws transient try void volatile while

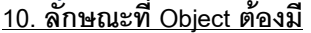

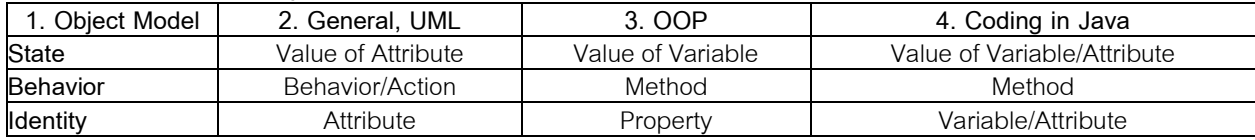

**11. แหล่งอบรม Java ในประเทศไทย**  1. หลักสูตร "JAVA Professional Developer" !http://maxlearn.eng.ku.ac.th/online\_training/java/<br>จำนวน 282 ชั่วโมงประกอบด้วยเนื้อหา 2 ส่วน 1) เนื้อหาหลักของ Java Programming 2) ส่วนของ Software Engineer ี นักพัฒนาโปรแกรมจะสามารถทำงานเป็นทีมร่วมกับนักวิเคราะห์และนักออกแบบ ทั้งนี้ทางโครงการแบ่งหลักสูตรออกเป็น 2 ช่วง เพื่อให้<br>เหมาะกับแต่ละระดับของผู้เรียนดังนี้ 1.1) ชุดวิชา JAVA web pro 35,000 บาท 1.2) ชุดวิชา Advance Java

ิเรียนทั้งหมด 15 Module Duration: 5 Days Price: \$2,000 (ประมาณ <u>80,000</u> บาท)<br>3. โครงการจาวาภิวัฒน์

น้ที่เข้าอบรมและสอบผ่าน Certified Java Programmer สามารถสมัครรับเงินคืน 15,000 บาทจาก SIPA

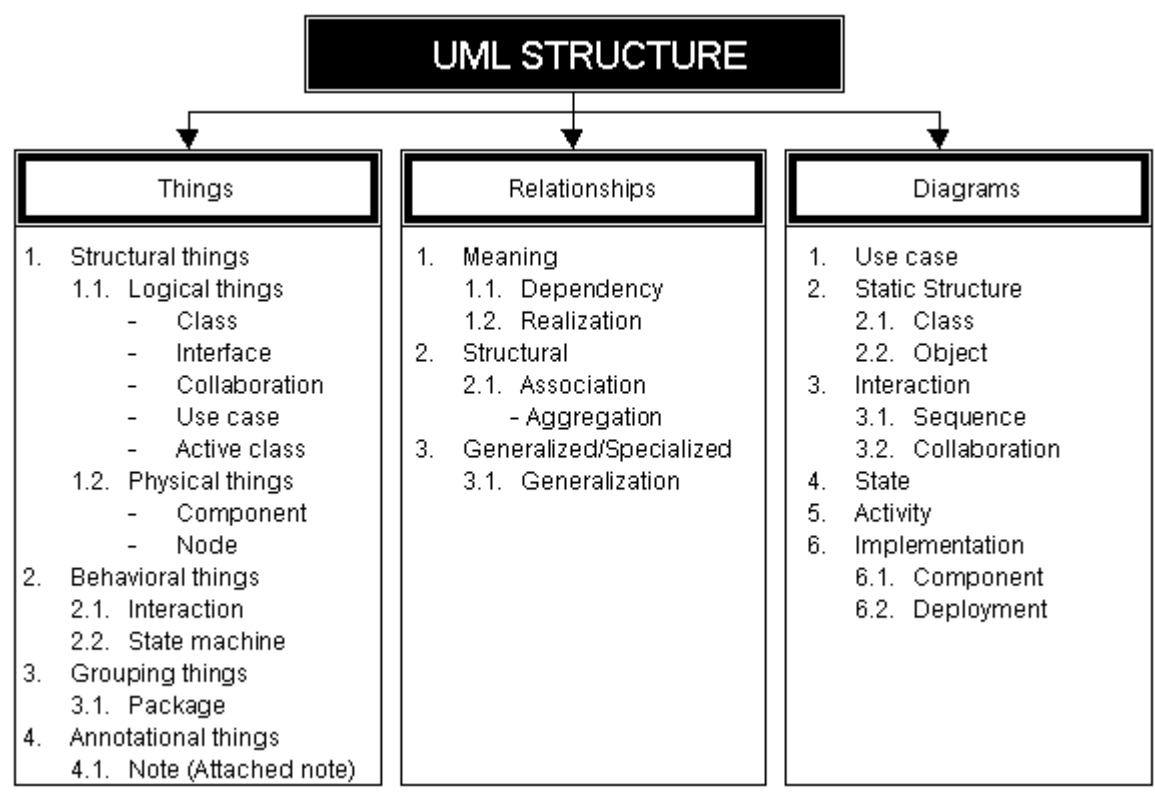

http://www.thaiall.com/uml

# **12.** วิธีเรียกใช้ method เบื้องต้น

}

}

}

ตัวอย่างคลาส ที่เตรียมให้ถูกเรียกใช้ class TAirPlane {  $\overline{\text{int color}}$ ;  $\overline{\text{ln}}$  เป็น คุณสมบัติอีกแบบ static void Fly() { }; // บิน เป็น พฤติกรรม หรือ กริยา ที object ทำได้<br>static void Land() { }; // ลงจอด เป็น อีกพฤติกรรมหนึ่ง<br>TAirPlane() { System.out.println("result of constructor"); } -------------------------------------------------------------------------------- TAirPlane AirPlane1; // สร้าง object ชื่อ AirPlane1 จาก class ชื่อ TAirPlane AirPlane1 = new AirPlane1(); // จองพื้นที่ในหน่วยความจำ จึงจะเริ่ม<br>เรียกใช้ได้<br>AirPlane1.Fly(); // สั่งให้ object AirPlane1 ทำกริยา บิน  $\#$  สั่งให้ object AirPlane1 ทำกริยา บิน  $\overline{\text{AirPlane1}}$ .color = RED; // เปลี่ยน สี (คุณสมบัติ) ของเครื่องบิน เป็นสีแดง ี แบบที่ 1 : เรียกใช้ Constructor และใช้พื้นที่ในหน่วยความจำ class hello1 { public static void main(String args[]) { TAirPlane abc = new TAirPlane(); } } ี แบบที่ 2 : แยกประกาศใช้คลาสและใช้พื้นที่ในหน่วยความจำ class hello2 { public static void main(String args[]) { TAirPlane abc; abc = new TAirPlane(); } แบบที่ 3 : ใช้พื้นที่ในหน่วยความจำ และเป็นการเรียกใช้ constructor ซึ่ง class นี้ ต้องอยู่ใน Directory เดียวกัน class hello3 { public static void main(String args[]) { new TAirPlane(); } แบบที่ 4 : เรียกใช้ method Fly() แต่จะเรียก constructor มาก่อน ถ้า class นั้นมี constructor class hello4 { public static void main(String args[]) { new TAirPlane().Fly(); } } แบบที่ 5 : เมื่อสร้างวัตถขึ้นมา สามารถเรียกใช้ method อื่น โดย constructor ทำงาน เฉพาะครั้งแรก class hello5 { public static void main(String args[]) { TAirPlane abc = new TAirPlane(); abc.Fly(); abc.Land(); } } แบบที่ 6 : แสดงตัวอย่างการเรียก main และต้องส่ง Array of String เข้าไป class hello6 { public static void main(String args[]) { TAirPlane  $abc$  = new TAirPlane(); String  $a[] = \{ \}$ ; // new String[0]; abc.main(a); }

```
แบบที่ 7 : เรียกใช้ method ภายในคลาสเดียวกัน 
class hello7 {
  public static void main(String args[]) {
    minihello();
 }
  static void minihello() {
    System.out.println("result of mini hello");
  }
}
แบบที่ 8 : เรียกใช้ method แบบอ้างชื่อคลาส ในคลาสเดียวกัน 
class hello8 {
```

```
 public static void main(String args[]) {
  hello8 x = new hello8();
   x.minihello();
  }
  static void minihello() {
    System.out.println("result of mini hello");
  }
}
```
#### ี แบบที่ 9 : เรียกใช้ method แบบไม่กำหนด method เป็น Static พร้อมรับ-คืนค่า :: ผลลัพธ์คือ 8

class hello9 { public static void main(String args[]) { hello9  $xx = new$  hello9(); System.out.println(xx.oho(4)); } int oho(int x) { return  $(x * 2)$ ; } }

#### แบบที่ 10 : เรียกใช้ method ภายในคลาสเดียวกัน โดย method สามารถรับ-ส่งค่า

```
:: เรียก method ใน static ตัว method ที่ถูกเรียกต้องเป็น static ด้วย
class hello10 {
  public static void main(String args[]) {
    System.out.println(oho(5));
  }
 static int oho(int x) {
  x = x * 2; return x;
  }
}
```
### แบบที่ 11 : ใช้ extends เพื่อการสืบทอด (Inheritance)

 $::$  Constructor ของ TAirPlane จะไม่ถูกเรียกมาทำงาน class hello11 extends TAirPlane {

 public static void main(String args[]) {  $Fly()$ ; Land();

```
 }
```
}

แบบที่ 12 : ใช้ extends เพื่อการสืบทอด (Inheritance) แบบผ่าน constructor  $::$  Constructor ของ TAirPlane จะถูกเรียกมาทำงาน class hello12 extends TAirPlane { hello12() { Fly(); Land(); }

```
 public static void main(String args[]) {
  new hello12();
 }
```
}

import java.io.\*; import java.lang.\*; import java.util.regex.\*; class updtxt { public static void main(String args[]) throws IOException { String waitopt; BufferedReader stdin = new BufferedReader(new InputStreamReader(System.in)); String buf; waitopt = "Wait your choice [menu, bye, 0, 1, 2, 3, 4, 5, 6, 7, 8] : "; displaymenu(); System.out.print(waitopt); buf = stdin.readLine(); while (!buf.equals("0")) { if (buf.equals("0") || buf.equals("bye")) { System.out.println("Bye Bye"); break; } else if (buf.equals("1")) { create5(); buf =  $"$  } else if (buf.equals("2") || buf.equals("l")) { list("updtxt.dat");  $but = <sup>1</sup>$  } else if (buf.equals("3")) { listnum(); buf  $=$  " } else if (buf.equals("4")) { converttohtm(); buf =  $"$  } else if (buf.equals("5") || buf.equals("e")) { editnamesalary(); buf =  $"$  } else if (buf.equals("6") || buf.equals("d")) { deleteonid(); buf  $=$  " } else if (buf.equals("7") || buf.equals("a")) { addnew(); buf =  $"$ ; } else if (buf.equals("8") || buf.equals("s")) { totalsalary(); buf =  $"$  } else if (buf.equals("menu") || buf.equals("m")) { displaymenu(); buf = " "; } else { System.out.print(waitopt); buf = stdin.readLine(); // buf = (char)System.in.read(); // for 1 character } } } // static void displaymenu () { System.out.println("0 : bye bye"); System.out.println("1 : Create 3 fields, 5 records for updtxt.dat"); System.out.println("2 : List all records"); System.out.println("3 : List with line numbers"); System.out.println("4 : Convert updtxt.dat to updtxt.htm"); System.out.println("5 : Edit name, salary on id"); System.out.println("6 : Delete on id"); System.out.println("7 : Add new record"); System.out.println("8 : Total salary"); System.out.println(""); } // public static void create5 () throws IOException { FileOutputStream fout = new FileOutputStream("updtxt.dat"); BufferedOutputStream bout = new BufferedOutputStream(fout); PrintStream pout = new PrintStream(bout); pout.println("101,Mr.Koanchanok Narittom,2500"); pout.println("102,Ms.Kyle Burin,10000"); pout.println("103,Ms.Sala Romeo,55000");

pout.println("104,Mr.Jib Jibjib,1000");

13. ตัวอย่างโปรแกรม updtxt.java pout.println("105,Ms.Maya Noar,3500"); System.out.println("Create 5 records : completely"); pout.close(); } // public static void list (String f) throws IOException { int  $n = 0$ : byte  $b[i]$  = new byte[128]; FileInputStream fin = new FileInputStream(f); while  $((n = fin.read(b)) != -1)$  { for(int i=0;i<n;i++) { System.out.print((char)b[i]); } } fin.close(); } // public static void listnum () throws IOException { BufferedReader stdin = new BufferedReader(new InputStreamReader(System.in)); String buf; System.out.print("Wait filename to listing : "); buf = stdin.readLine(); int  $n = 0$ ;  $int I = 1;$ byte  $b[] = new byte[125]$ ; FileInputStream fin = new FileInputStream(buf); System.out.print(l + " : ");  $l = l + 1$ ; while  $((n = fin.read(b)) != -1)$  { for(int i=0;i<n;i++) { if (b[i] != 13) { if (b[i] == 10) { System.out.println(); System.out.print(l + " : ");  $1 = 1 + 1$ ; } else System.out.print((char)b[i]); } } } fin.close(); System.out.println(); System.out.println("==================================="); } // public static void converttohtm () throws IOException { int  $i = 1$ ; String **b**; // FileReader fin = new FileReader("updtxt.dat"); BufferedReader bin = new BufferedReader (fin); // in j0605.java will use character FileOutputStream fout = new FileOutputStream("updtxt.htm"); BufferedOutputStream bout = new BufferedOutputStream(fout); PrintStream pout = new PrintStream(bout); // pout.println("<style type='text/css'>"); pout.println("td{font-family:fixedsys;font-size:10px;}"); pout.println("</style>"); pout.println("<body bgcolor=gray><table border=0 cellspacing=1 width=100% bgcolor=#ffffdd>"); while  $((b = bin.readLine())$  != null) { // String bnew = b.replace('a', 'A'); Pattern pattern = Pattern.compile("&"); Matcher matcher = pattern.matcher(b);  $b =$  matcher.replaceAll("&"); // pattern = Pattern.compile(">"); matcher = pattern.matcher(b); b = matcher.replaceAll(">"); // pattern = Pattern.compile("<"); matcher = pattern.matcher(b);

```
- 5-
```

```
b = matcher.replaceAll("<");
    //
    pattern = Pattern.compile(" ");
    matcher = pattern.matcher(b);
   b = matcher.replaceAll(" ");
    pout.println("<tr>");
    pout.println("<td>"+i+"</td>");
    pout.println("<td>"+b+"</td>");
    pout.println("</tr>");
   i = i + 1;
   }
  pout.println("</table></body>");
   fin.close();
   pout.close();
   System.out.println("Use IE to open updtxt.htm");
 }
// 
  public static void editnamesalary () throws IOException {
   BufferedReader stdin = new BufferedReader(new 
InputStreamReader(System.in));
  String bufid, bufname, bufsalary;
   System.out.print("Wait id : ");
   bufid = stdin.readLine();
   System.out.print("Wait name : ");
  bufname = stdin.readLine();
   System.out.print("Wait salary : ");
   bufsalary = stdin.readLine();
   String b;
   String ar[] = new String[10];
   FileReader fin = new FileReader("updtxt.dat");
   BufferedReader bin = new BufferedReader (fin);
  int i = 0;
  while ((b = bin.readLine()) != null) {
   ar[i] = b;i = i + 1;
 } 
   fin.close();
   //
  int tot = i:
   FileOutputStream fout = new FileOutputStream("updtxt.dat");
   BufferedOutputStream bout = new BufferedOutputStream(fout);
   PrintStream pout = new PrintStream(bout);
  i = 0:
  while (i < tot) {
 if (bufid.equals(ar[i].substring(0,3))) {
 pout.println(bufid + "," + bufname + "," + bufsalary);
      System.out.println("Edit : completely");
    } else {
     pout.println(ar[i]);
 }
   i = i + 1;
 }
   pout.close();
 }
// 
  public static void deleteonid () throws IOException {
   BufferedReader stdin = new BufferedReader(new 
InputStreamReader(System.in));
   String bufid;
   System.out.print("Wait id : ");
   bufid = stdin.readLine();
   String b;
  String ar[] = new String[10];
   FileReader fin = new FileReader("updtxt.dat");
   BufferedReader bin = new BufferedReader (fin);
  int i = 0;
  while ((b = bin.readLine()) != null) {
   ar[i] = b;i = i + 1; }
```

```
 fin.close();
   //
  int tot = i;
   FileOutputStream fout = new FileOutputStream("updtxt.dat");
   BufferedOutputStream bout = new BufferedOutputStream(fout);
   PrintStream pout = new PrintStream(bout);
  i = 0:
  while (i < tot) {
   if (bufid.equals(ar[i].substring(0,3))) {
      System.out.println("Delete : completely");
    } else {
      pout.println(ar[i]);
 }
   i = i + 1; }
   pout.close();
 }
// 
  public static void addnew () throws IOException {
   BufferedReader stdin = new BufferedReader(new 
InputStreamReader(System.in));
   String bufid,bufname,bufsalary;
   System.out.print("Wait id : ");
   bufid = stdin.readLine();
   System.out.print("Wait name : ");
   bufname = stdin.readLine();
   System.out.print("Wait salary : ");
   bufsalary = stdin.readLine();
   String b;
  String ar[] = new String[10];
   FileReader fin = new FileReader("updtxt.dat");
   BufferedReader bin = new BufferedReader (fin);
  int i = 0:
  while ((b = bin.readLine()) != null) {
   ar[i] = b;i = i + 1;
 } 
   fin.close();
   //
  int tot = i;
   FileOutputStream fout = new FileOutputStream("updtxt.dat");
   BufferedOutputStream bout = new BufferedOutputStream(fout);
   PrintStream pout = new PrintStream(bout);
  i = 0;
  while (i < tot) {
    pout.println(ar[i]); 
   i = i + 1;
   }
  pout.println(bufid + "," + bufname + "," + bufsalary);
   System.out.println("Add : completely");
   pout.close();
 }
// 
  public static void totalsalary () throws IOException {
   String b,fld[];
   FileReader fin = new FileReader("updtxt.dat");
   BufferedReader bin = new BufferedReader (fin);
  int i = 0, total = 0;
  while ((b = bin.readLine())! = null) {
    f \cdot Id = b \cdot split(",");total = total + Integer.parseInt(fld[2]);i = i + 1;
 } 
   fin.close();
  System.out.println("Total salary = " + total);
  }
}
```
# 14. Java Coding : 1100 lines

 $1.$   $\#$   $\ldots$  โปรแกรมลำดับที่ 1 ี<br>2. // 2 ประมวลผล เช่น java i0100 abc d<br>3. // 2 ประมวลผล เช่น java i0100 abc d  $3.$  // 2. ประมวลผล เช่น java j0100 abc def<br>4 // 3. สามารถรับ parameter มาประมวลผล 4. // 3. สามารถรับ parameter มาประมวลผลในโปรแกรมได้ 5. // 4. ผลที่ได้จะเห็นเลข 2 เพราะรับข้อมูลเข้าไป 2 ค่า 6. // 5. http://www.yonok.ac.th/burin/langspec20/ 7. class J0100 { 8. public static void main(String args[1) { 9. System.out.println(args.length); 10. System.out.println(args[0]); // abc 11. } 12. }  $13.$   $\#$   $\ldots$  โปรแกรมลำดับที่ 2 14. // 6 Primitive Data Type 15. class J0101 { 16. public static void main(String args[]) { 17. // 1. boolean true of false 18. boolean  $b = true$ : 19. System.out.println("boolean = "+b); 20. // 2. character (2 Byte)  $21.$  char y; 22.  $y = 'a';$ 23. System.out.println("character = "+y); 24. // 3. byte -2^7 to 2^7-1 (1 Byte) 25. byte c; 26.  $c = 127$ ; 27. System.out.println("byte = "+c); 28. // 4. short -2^15 to 2^15-1 (2 Byte) 29. short a;

- 30. a = 32767;
- 31. System.out.println("Short = "+a);
- 32. // 5. integer -2^31 to 2^31-1 (4 Byte)
- 33. int x;
- 34. x = 2147483647;
- 35. System.out.println("Integer = "+x);
- 36. // 6. long -2^63 to 2^63-1 (8 Byte)
- 37. long b;
- 38. b = 9223372036854775807L;
- 39. System.out.println("long = "+b);
- 40. }
- 41. }
- $42.$   $11$   $\ldots$  โปรแกรมลำดับที่ 3
- 43. // 1. 2 Primitive Data Type
- 44. // 2. แสดงผลจากค่าที่กำหนดขึ้น และการใช้ function
- 45. // 3. ประกาศ และใช้อาร์เรย์
- 46. class J0102 {
- 47. public static void main(String args[]) {
- 48. // 7. float -3.4e38 to 3.4e38 (4 Byte)
- 49. float d;
- 50. d = 340000000000000000000000000000000000000f;
- 51. System.out.println("float = "+d);
- 52. // 8. double -1.7e308 to 1.7e308 (8 Byte)
- 53. double e;
- 54. e = 17900000000000000000000000000000000000000d;
- 55. System.out.println("double = "+e);
- 56. // String aa = Double.toString(Double.parseDouble("123") + 1);
- 57. // String aa = Integer.toString(Integer.parseInt("456") + 2);
- 58.  $\frac{1}{a}$  aa = aa.substring(0,3);
- 59. // String : Abstact data type
- 60. // หรือ String z = new String("ThaiAll");
- 61. String z ="ThaiAll";
- 62. System.out.println("string = "+z);
- 63. System.out.println(z.substring(0,4)); // Thai
- 64. System.out.println(z.substring(2,5)); // aiA
- 65. System.out.println(z.substring(4)); // All
- 66. System.out.println(z.toUpperCase()); // THAIALL
- 67. System.out.println(z.toLowerCase()); // thaiall
- 68. char ar $[] = new char[128]$ ;
- 69. ar = z.toCharArray();
- 70. System.out.println((char)ar[0]); // T<br>71. System.out.println(ar[0]); // T
- 71. System.out.println(ar[0]);
- 72. System.out.println(ar[2] + ar[4]); // 162 (97 + 65)
- 73.  $z = 1234.1$ ";
- 74. int m = Integer.parseInt(z.substring(0,3)) + 5; // 123 + 5
- 75. double n = Double.parseDouble(z) + 0.2; // 1234.3<br>76. System.out.println(m + n); // 128 + 1234.3 = 1362.3
- 76. System.out.println $(m + n)$ ;
- 77. System.out.println(Integer.toString(m) + 5); // 1285
- 78. }
	- 79. }  $80.$  //  $\ldots$  โปรแกรมลำดับที่ 4
	- 81.  *//* 1. แสดงการใช้คำสั่ง if
	- 82. // 2. ความแตกต่างของ print และ println
	- 83. // 3. การใช้ { } หรือไม่ใช้ ต่างกันอย่างไร
	- 84. class J0201 {
	- 85. public static void main(String args[]) {
	- 86. int x;
	- 87. x = 6;
	- 88. if  $(x > 5)$  System.out.println("more than  $5:$ " + x);
	- 89. if  $(x > 5.88 \cdot x < 10)$  System.out.println("five to ten");
	- 90. if  $(x > 5 \mid x < 10)$  System.out.println("all numbers");
	- 91. if  $(x > 10)$  {
	- 92. System.out.print("more than 10:");
	- 93. System.out.println(x);
	- 94. }
	- 95. }
	- 96. }

#### 97. // :::: โปรแกรมล าดับที่ 5

- $98.$  // 1. แสดงการใช้คำสั่ง if  $\ldots$  else  $\ldots$
- 99. // 2. ถ้าคิดเปรียบเทียบ String ต้องใช้ .equals
- 100. // 3. ตัวแปรประเภท Comparable นำมาบวกกันไม่ได้
- 101. import java.lang.\*;
- 102. class J0202 {
- 103. public static void main(String args[]) {
- 104. int x;
- 105.  $x = 6$ ;
- 106. if  $(x > 5)$  System.out.println("more than 5");
- 107. else System.out.println("less than or equal 5");
- 108. if  $(x > 10)$  System out println("more than 10");
- 109. else { System.out.println("less than or equal 10"); }
- 110. Comparable a[] = new Comparable[5];
- 111.  $a[0]$  = new Integer(3);
- 112.  $a[1]$  = new Integer(10);
- 113. a[2] = "abc";
- 114. System.out.println(a[0] + " " + a[1] + " " + a[2]);
- 115. if (a[2].equals("abc")) { System.out.println("equal"); }
- 116. if (a[0].compareTo(a[1]) < 0) System.out.print(a[0]); // 3
- 117. if  $(a[1]$ .compareTo $(a[0]) > 0$ ) System.out.print $(a[0]+\cdots+a[1])$ ; //
- 310
- 118. if (a[0].compareTo(a[0]) == 0) System.out.print("equal"); // equal
- 119. System.out.print(a[0].compareTo(a[1])); // -1
- 120. }
	- 121. } 122. // :::: โปรแกรมล าดับที่ 6
	-
	- 123. // 1. แสดงการใช้คำสั่ง switch, case, default, break

128. byte  $a = (byte)$  (new Date().getTime() % 5);

131. System.out.println("one"); break;

133. System.out.println("two"); break;

135. System.out.println("not found" + a);

- 124. // 2. available for switch = char, byte, short or int
- 125. import java.util.Date;

<u>140. // :::: โปรแกรมลำดับที่ 7</u>

126. class J0203 { 127. public static void main(String args[]) {

129. switch (a) { 130. case 1:

132. case 2:

134. default:

136. break; 137. } 138. } 139. }

141. // 1. แสดงการใช้คำสั่ง for 142. // 2. โปรแกรมนี้ใช้ i นอก for ไม่ได้ 143. // 3. ให้พิจารณา .length และ .length() 144. class J0204 { 145. public static void main(String args[]) { 146. System.out.println("ASCII character :: "); 147. for (int i=0; i<256; i++) { 148. System.out.print((char)i + " "); 149. // System.out.println(i); 0 - 255 150. } 151. String s = "thaiall"; 152. System.out.println(s + s.length()); 153. } 154. } <u>155. // :::: โปรแกรมลำดับที่ 8</u> 156. // 1. แสดงการใช้คำสั่ง while แบบเช็คก่อนทำ 157. // 2. ก าหนดค่าเริ่มต้น 1 หรือ 0 158. // 3. ใช้ (double) ท าให้ผลหารถูกต้อง จึงไม่ catch 159. class J0205 { 160. public static void main(String args[]) { 161. System.out.println("print 1 to 10 :: "); 162. int i; 163.  $i = -5$ ; 164. while (i <= 5) { 165. try { 166. i++; 167. System.out.println((double)5/i); //Infinity 168. System.out.println(5/i); //catch ok 169. } 170. catch (ArithmeticException e) { 171. System.out.println("may divide by zero"); 172. } 173. } 174. int  $k = 0$ ; 175.  $i = 0$ : 176. while  $(i < 5)$  { 177. System.out.print(++k); 178.  $k = k + (i++)$ ; 179. System.out.print(k--); 180. } // 11122447711 181. } 182. } 183. // ::: โปรแกรมล าดับที่ 9 184. // 1. แสดงการใช้คำสั่ง do .. while 185. // 2. ตรวจเงื่อนไขแบบ ท าก่อนเช็ค 186. // 3. ใช้ try catch จับปัญหา array 187. class J0206 { 188. public static void main(String args[]) { 189. System.out.println("print 1 to 10 :: "); 190. int i; 191.  $i = 1$ ; 192. try { 193. do  $\overline{6}$ 194. System.out.println(i); 195. i++; 196. } while (i <= 10); 197. } 198. catch (ArrayIndexOutOfBoundsException e) { 199. System.out.println("over index of array"); 200. } 201. }  $202.$ }  $203.$   $\,\rm \prime\prime$   $\ldots$  โปรแกรมลำดับที่ 10 204. // 1. แสดงการรับค่าจากแป้ นพิมพ์แบบ character 205. // 2. รับข้อมูลได้เพียง 1 ตัวอักษร และแสดงผล 206. import java.io.\*; 207. class J0301 { 208. public static void main(String args[]) throws IOException { 209. char buf; 210. buf = (char)System.in.read(); 211. System.out.println("Output is "+buf); 212. } 213. }  $214.$  // $::$ : โปรแกรมลำดับที่ 11

216. // 2. รับ 2 ตัวอักษรมาแสดงผลต่อกัน 217. import java.io.\*; 218. class J0302 { 219. public static void main(String args[]) throws IOException { 220. char buf1,buf2; 221. buf1 = (char)System.in.read(); 222. buf2 = (char)System.in.read(); 223. System.out.println("Output is "+buf1+buf2); 224. }  $225.$ } 226. // ::: โปรแกรมลำดับที่ 12 227. // 1. แสดงการรับค่าจากแป้ นพิมพ์แบบ character 228. // 2. รับต่อกันไปเรื่อย ๆ จนรับตัวอักษร 0 เข้าไปจึงหยุด 229. import java.io.\*; 230. class J0303 { 231. public static void main(String args[]) throws IOException { 232. System.out.println("Get until receive 0 [hidden is 13, 10]"); 233. char buf; 234. do { 235. buf =  $(char)$ System.in.read $()$ ; 236. System.out.println("Output is "+buf); 237. } while (buf != '0');  $238.$ } 239. } 240. // ::: โปรแกรมล าดับที่ 13 241. // 1. รับตัวเลข 2 จำนวนแล้วนำมาบวกกัน เพื่อแสดงผล 242. // 2. ใช้ BufferedReader ในการรับข้อมูล 243. import java.io.\*; 244. class J0304 { 245. public static void main(String args[]) throws IOException { 246. BufferedReader stdin = new BufferedReader(new InputStreamReader(System.in)); 247. String buf; 248. int i1,i2,i3; 249. buf = stdin.readLine(); 250. i1 = Integer.parseInt(buf); 251. buf = stdin.readLine $()$ ; 252.  $i2 =$  Integer.parseInt(buf); 253.  $i3 = i1 + i2$ ; 254. System.out.println("Output is "+i1+" + "+i2+" = "+i3); 255. } 256. } 257. // ::: โปรแกรมลำดับที่ 14 258. // 1. รับตัวเลขไปเรื่อย ๆ ไปแสดงผล จนกระทั่งรับเลข 0 259. // 2. ใช้ BufferedReader ในการรับข้อมูล 260. import java.io.\*; 261. class J0305 { 262. public static void main(String args[]) throws IOException { 263. BufferedReader stdin = new BufferedReader(new InputStreamReader(System.in)); 264. String buf; 265. int i; 266. System.out.println("Get until receive 0"); 267. do { 268. buf = stdin.readLine(); 269. i = Integer.parseInt(buf); 270. System.out.println("Output is "+i); 271. } while  $(i != 0)$ ;  $272.$ } 273. } 274. // :::: โปรแกรมลำดับที่ 15 275. // 1. มี 3 method ใน class และเรียกใช้ 276. // 2. ผลคือ xyx ให้นศ.ฝึกสร้าง method 277. class J0401 { 278. public static void main(String args[]) { 279. sub1(); sub2(); sub1(); 280. } 281. static void sub1() { 282. System.out.print("x"); 283. } 284. static void sub2() { System.out.print("y"); } 285. } 286. // :::: โปรแกรมล าดับที่ 16

215. // 1. แสดงการรับค่าจากแป้ นพิมพ์แบบ character

287. // 1. การเขียน method เพื่อรับค่าไปประมวลผล 288. // 2. ผลของ sum = 140 เพราะอะไร 289. class J0402 { 290. public static void main(String args[]) { 291. int  $s = 0$ ; 292.  $s = sub(2,8,s);$ 293.  $s = sub(7, 3, s);$ 294.  $s = sub(4, 6, s)$ ; 295. System.out.println("Sum = "+s); 296. } 297. public static int sub(int x, int y, int z)  $\{$ 298. int  $a = y + x + z$ ; 299. return  $(a + y + x + z);$ 300. } 301. } 302. // ::: โปรแกรมล าดับที่ 17 303. // 1. การใช้ method หาค่า 2 เท่า 304. // 2. ประกาศ method ไม่มี public ก็ได้ 305. class J0403 { 306. public static void main(String args[]) { 307. int  $j = 3$ ; 308. System.out.println(doubleofnumber(j)); 309. } 310. static int doubleofnumber(int i) {  $311. i = i * 2;$ 312. return (i); 313. } 314. } 315. // :::: โปรแกรมล าดับที่ 18 316. // 1. สร้าง class ใหม่และเรียก method ใน class ใหม่ 317. // 2. แสดงการใช้ super และ this ใน constructor 318. // 3. .java แฟ้มหนึ่ง อาจมีได้หลาย class 319. class sub01 { 320. void subx() { 321. System.out.println("subx in sub01"); 322. }  $323.\n$ 324. class sub02 { 325. void subx() { 326. System.out.println("subx in sub02"); 327. } 328. } 329. class J0404 extends sub02 { 330. j0404() { 331. super.subx(); // subx in sub02 332. this.subx();  $\hat{\mathcal{U}}$  subx in main 333. } 334. public static void main(String args[]) { 335. sub01 x = new sub01(); 336. System.out.println("main"); // main<br>337. x.subx(); // subx in sub01 337. x.subx(); // subx in sub01 338. j0404 y = new j0404();  $339.$ } 340. void subx() { 341. System.out.println("subx in main"); 342. } 343. } 344. // ::: โปรแกรมล าดับที่ 19 345. // 1. ประกาศอาร์เรย์ และแสดงข้อมูลในอาร์เรย์ทั้งหมด 346. class J0501 { 347. public static void main(String args[]) { 348. int  $x[] = \{4, 18, 12\}$ ; 349. System.out.println("Amount of array = " + x.length); 350. for (int  $i = 0$ ;  $i < x$ . length;  $i++$ ) { 351. System.out.println("element "+i+" = "+x[i]); 352. } 353. } 354. } 355. // ::: โปรแกรมลำดับที่ 20 356. // 1. ประกาศอาร์เรย์ 2 มิติ และแสดงข้อมูลในอาร์เรย์ 357. // 2. การเลือกมิติที่ต้องการไปแสดงผล 358. class J0502 { 359. public static void main(String args[]) { 360. String a[][] = new String[2][3];

361. a[0][0] = "101"; 362. a[0][1] = "102"; 363. a[0][2] = "103"; 364. int  $i = 0$ ; 365. a[1][i++] = "tom"; // 1,0 366. a[1][ $i++$ ] = "dang"; // 1,1 367. a[1][i++] = "boy";  $/11.2$ 368. for  $(i = 0; i < a[0]$  length;  $i++$ ) { 369. System.out.println("element of 0,"+i+" = "+a[0][i]); 370. } 371. for  $(i = 0; i < a[1]$ . length;  $i++$ ) { 372. System.out.println("element of 1,"+i+" = "+a[1][i]); 373. } 374. } 375. } 376. // :::: โปรแกรมล าดับที่ 21 377. // 1. การแสดงรายละเอียดของแฟ้ม f0601.java 378. // 2. http://www.yonok.ac.th/pmy/j2sdk-1\_4\_2-doc.zip 379. // 3. http://www.exampledepot.com/egs/java.io/ 380. import java.io.\*; 381. class J0601 { 382. public static void main (String args[]) throws IOException { 383. File f = new File("j0601.java"); 384. System.out.println("getName: "+f.getName()); 385. System.out.println("getPath: "+f.getPath()); 386. System.out.println("getAbsolutePath: "+f.getAbsolutePath()); 387. System.out.println("exists: "+f.exists()); 388. System.out.println("isFile: "+f.isFile()); 389. System.out.println("isDirectory: "+f.isDirectory()); 390. System.out.println("canWrite: "+f.canWrite()); 391. System.out.println("canRead: "+f.canRead()); 392. System.out.println("length: "+f.length()); 393. File file = new File("hello.txt"); 394. boolean success = file.createNewFile(); 395. File file2 = new File("hello.java"); 396. success = file.renameTo(file2); 397. File b = new File("c:/"); 398. success = file2.renameTo(new File(b, file2.getName())); 399. success = (new File("hello.java")).delete(); 400. System.out.println(success); // false 401. } 402. } 403. // ::: โปรแกรมล าดับที่ 22 404. // 1. ประมวลผล เช่น java j0602 c:\class 405. // 2. การแสดงรายชื่อแฟ้มจาก Directory ที่กำหนด 406. import java.io.\*; 407. class J0602 { 408. public static void main (String args[]) { 409. File  $d = new File(args[0])$ ; 410. String  $n[] = d$ . list(); 411. for (int i = 0; i<n.length; i++) { 412. File f = new File(args[0] + '/' + n[i]); 413. System.out.println(i+" : "+n[i]+" Size="+f.length()); 414. } 415. System.out.println("directory: "+d.getPath()); 416. } 417. } 418. // :::: โปรแกรมล าดับที่ 23 419. // อ่านแฟ้ม j0603.java ทีละตัวอักษร มาแสดงผล 420. import java.io.\*; 421. class J0603 { 422. public static void main (String args[]) throws IOException { 423. int  $n = 0$ ; 424. byte  $b[] = new byte[128]$ ; 425. FileInputStream fin = new FileInputStream("j0603.java"); 426. while  $((n = fin.read(b)) != -1)$  { 427. for(int i=0;i<n;i++) System.out.print((char)b[i]); 428. } 429. System.out.println( $n = fin.read(b)$ ); // -1 430. fin.close(); 431. }

- 432. }
- 433. // :::: โปรแกรมล าดับที่ 24
- 434. // 1. เขียนข้อมูลลงไปในแฟ้ม tmp.txt

435. // 2. create or replace file 256 byte in ascii character 436. import java.io.\*; 437. class J0604 { 438. public static void main (String args[]) throws IOException { 439. FileOutputStream fout = new FileOutputStream("tmp.txt"); 440. for(int i=0;i<256;i++) { 441. fout.write(i); 442. } 443. fout.close(); 444. } 445. } <u>446. // :::: โปรแกรมลำดับที่ 25</u> ี่ 447. // เขียนข้อมูล 10 บรรทัดลงไปในแฟ้ม tmp.txt 448. import java.io.\*; 449. class J0605 { 450. public static void main (String args[]) throws IOException { 451. FileOutputStream fout = new FileOutputStream("tmp.txt"); 452. for(int i=1;i<=10;i++) { 453. fout.write(i+47); 454. fout.write(13); 455. fout.write(10); 456. } 457. fout.close(); 458. } 459. } 460. // ::: โปรแกรมลำดับที่ 26 461. // 1. อ่านข้อมูลจากแฟ้ม tmp.txt มาแสดงผล 462. // 2. ใช้ FileReader 463. // 3. อ่านข้อมูลมาแสดงบรรทัดละ 1 ตัวอักษร 464. import java.io.\*; 465. class J0606 { 466. public static void main (String args[]) throws IOException { 467. int  $i = 0$ ,  $n = 0$ ; 468. char  $b[] = new char[1]$ ; 469. FileReader fin = new FileReader("tmp.txt"); 470. while  $((n = fin.read(b)) != -1)$  { 471. System.out.println(i+" : "+b[0]); 472.  $i = i + 1$ ; 473. } 474. fin.close(); 475. } 476. } 477. // :::: โปรแกรมล าดับที่ 27 478. // 1. อ่านข้อมูลจากแฟ้ม tmp.txt มาแสดงผลทีละตัวอักษร 479. // 2. อ่านข้อมูลเก็บลงอาร์เรย์ และนำจากอาร์เรย์มาแสดงผล 480. // 3. อ่านข้อมูลมาแสดงบรรทัดละ 16 ตัวอักษร 481. import java.io.\*; 482. class J0607 { 483. public static void main (String args[]) throws IOException { 484. int  $i = 1$ ,  $n = 0$ ; 485. char  $b[] = new char[16]$ ; 486. FileReader fin = new FileReader("tmp.txt"); 487. while ((n = fin.read(b)) != -1) { 488. System.out.print((i-1)\*16 + " - " + (i\*16-1) + ":"); 489. System.out.print(b[0]+b[1]+b[2]+b[3]+b[4]+b[5]+b[6]+b[7]+b[8]); 490. System.out.println(b[9]+b[10]+b[11]+b[12]+b[13]+b[14]+b[15]); 491.  $i = i + 1$ ; 492. } 493. fin.close(); 494. } 495. } 496. // :::: โปรแกรมล าดับที่ 28 497. // 1. อ่านข้อมลจากแฟ้ม data.txt มาแสดงผล 498. // 2. ใช้วิธีการอ่านข้อมูลแบบ readlin และ String 499. import java.io.\*; 500. class J0608 { 501. public static void main (String args[]) throws IOException { 502. int  $i = 1$ ; 503. String b; 504. FileReader fin = new FileReader("data.txt"); 505. BufferedReader bin = new BufferedReader (fin);

- 506. // System.out.println(b = bin.readLine()); // output is b
- 507. while (( $b = bin.readLine()$ ) != null) {
- 508. System.out.println( $i + " " + b$ );

509.  $i = i + 1$ ; 510. } 511. System.out.println(b = bin.readLine()); // null 512. fin.close(); 513. } 514. } 515. // :::: โปรแกรมล าดับที่ 29 516. // 1. อ่านข้อมูลจากแฟ้ ม data.txt แบบ csv มาแสดงผล 517. // 101,tom,2000,single 518. // 102,somchai,5000,married 519. // 2. คำสั่ง split แยก field ด้วย patternStr 520. import java.io.\*; 521. class J0701 { 522. public static void main (String args[]) throws IOException { 523. int  $i = 1$ ; 524. int tot =  $0$ : 525. String b; 526. String[] fields; 527. String patternStr = ","; 528. FileReader fin = new FileReader("data.txt"); 529. BufferedReader bin = new BufferedReader (fin); 530. while (( $b = bin.readLine()$ ) != null) { 531. fields = b.split(patternStr); 532. System.out.println(i + " : " + fields[0]); 533. System.out.println("Name : " + fields[1]); 534. System.out.println("Salary : " + fields[2]); 535. System.out.println("Status : " + fields[3]); 536. tot = tot + Integer.parseInt(fields[2]); 537.  $i = i + 1$ ; 538. } 539. System.out.println("Total : " + tot); 540. fin.close(); 541. } 542. } 543. // :::: โปรแกรมล าดับที่ 30  $544.$  // 1. อ่านข้อมูลจาก data.txt เขียนลง data.htm 545. // 2. นำข้อมล<sup>ู</sup>่ที่ถูกแยกด้วย , เขียนลง table อย่างเป็นระเบียบ 546. // 3. DOS>explorer data.htm 547. // 4. ต.ย. <input type=radio onclick={alert("a");}> 548. import java.io.\*; 549. import java.lang.\*; 550. class J0702 { 551. public static void main (String args[]) throws IOException { 552. int  $i = 1$ : 553. String b; 554. String[] fields; 555. String patternStr = ","; 556. FileReader fin = new FileReader("data.txt"); 557. BufferedReader bin = new BufferedReader (fin); 558. FileOutputStream fout = new FileOutputStream("data.htm"); 559. BufferedOutputStream bout = new BufferedOutputStream(fout); 560. PrintStream pout = new PrintStream(bout); 561. pout.println("<body bgcolor=yellow><table border=1 width=100%>"); 562. while (( $b = bin.readLine()$ ) != null) { 563. fields = b.split(patternStr); 564. pout.println("<tr>"); 565. pout.println("<td>"+i+"</td>"); 566. pout.println("<td>"+"ID = " + fields[0]+"</td>"); 567. pout.println("<td>"+"Name = " + fields[1]+"</td>"); 568. pout.println("<td>"+"Salary = " + fields[2]+"</td>"); 569. pout.println("<td>"+"Status = " + fields[3]+"</td>"); 570. pout.println("</tr>");  $571. i = i + 1$ ; 572. } 573. pout.println("</table></body>"); 574. fin.close();

- 
- 575. pout.close(); 576. }
- 
- 577. }
	- 578. // ::: โปรแกรมล าดับที่ 31
- 579. // 1. อ่านข้อมูลเก็บลงอาร์เรย์ แล้วนำไปเขียนลงแฟ้ม data.htm
- 580. // 2. เพิ่มค่าให้ field เงินเดือนจากเดิมอีก 100 บาท
- 581. import java.io.\*;

655.  $g =$  stdin.readLine(); 656. String patternStr = g;

582. class J0703 { 583. public static void main (String args[]) throws IOException { 584. int  $i = 0.d$ : 585. String b; 586. String[] fields; 587. String[] recs = {"","",""}; 588. String patternStr = ","; 589. // 590. FileReader fin = new FileReader("data.txt"); 591. BufferedReader bin = new BufferedReader (fin); 592. // 593. while (( $b = bin.readLine()$ ) != null) { 594.  $recs[i] = b;$ 595.  $i = i + 1$ ; 596. } 597. fin.close(); 598. // 599. FileOutputStream fout = new FileOutputStream("data.htm"); 600. BufferedOutputStream bout = new BufferedOutputStream(fout); 601. PrintStream pout = new PrintStream(bout); 602. for(int j=0;j<i;j++) { 603. fields = recs[j].split(patternStr); 604. pout.print(fields[0]+","+fields[1]+","); 605. // pout.print(Double.valueOf(fields[2]).doubleValue()); 606. d = Integer.valueOf(fields[2]).intValue() + 100; 607. pout.print(d); 608. pout.println(","+fields[3]); 609. } 610. pout.close(); 611. } 612. } 613. // :::: โปรแกรมล าดับที่ 32 614. // 1. รับค่าจากแป้ นพิมพ์ด้วย System.in.read 615. // 2. นำไปเลือกข้อมูลในแฟ้ม data.txt แล้วแสดงระเบียนที่ตรง 616. // 3. ค้นหาด้วย .equals() 617. import java.io.\*; 618. class J0801 { 619. public static void main (String args[]) throws IOException { 620. int found=0; 621. char buf; 622. String b,g = ""; 623. String[] fields; 624. String patternStr = ","; 625. System.out.println("Wait id and end character with [x]"); 626. buf = (char)System.in.read(); 627. while (buf  $!=$  'x') { 628.  $g = g + buf;$ 629. buf = (char)System.in.read(); 630. } 631. FileReader fin = new FileReader("data.txt"); 632. BufferedReader bin = new BufferedReader (fin); 633. while (( $b = bin.readLine()$ ) != null) { 634. fields =  $b$ .split(patternStr); 635. if (fields[0].equals(g)) { 636. System.out.println(fields[1]); 637. found =  $1$ ; 638. } 639. } 640. if (found == 0) System.out.println("Not found"); 641. fin.close(); 642. } 643. } 644. // :::: โปรแกรมล าดับที่ 33 645. // 1. รับค่าจากแฟ้ มพิมพ์แล้วค้นหาในแฟ้ ม data.txt 646. // 2. ค้นหาด้วย split ถ้าพบผลของ split จะได้มากกว่า 1 647. import java.io.\*; 648. class J0802 { 649. public static void main (String args[]) throws IOException { 650. int found=0; 651. String  $b, g = \dots$ ; 652. String[] fields; 653. System.out.println("Wait string and enter"); 654. BufferedReader stdin = new BufferedReader(new

657. FileReader fin = new FileReader("data.txt"); 658. BufferedReader bin = new BufferedReader (fin); 659. while (( $b = bin.readLine()$ ) != null) { 660. fields = b.split(patternStr); 661. if (fields.length > 1) { 662. fields =  $b$ .split(","); 663. System.out.println(fields[0] + fields[1] + fields[2] + fields[3]); 664. found = 1; 665. } 666. } 667. if (found == 0) System.out.println("Not found"); 668. fin.close(); 669. } 670. } 671. // :::: โปรแกรมล าดับที่ 34  $672$ . // 1. อ่านแฟ้ม data.txt และ status array มาเชื่อมกัน 673. // 2. โดยมีแฟ้ มข้อมูล และแฟ้ มสถานะภาพ 674. // 2.1 data.txt : รหัส,ชื่อ,สกุล,สถานภาพ 675. // 31001,tom,dang,A 676. // 31002,boy,spy,R 677. // 31003,big,chem,A 678. // 2.2 status array : สถานภาพ,คำอธิบายสถานภาพ 679. // A,Active 680. // R,Retire 681. import java.io.\*; 682. class J0901 { 683. public static void main (String args[]) throws IOException { 684. int  $i = 0, t1, t2$ ; 685. String b,status; 686. // same as String[] fields; 687. String fields[]; 688. String[]  $recs1$  = new String[10]; 689. String[] recs2 = {"A,Active","R,Retire"}; 690. String patternStr = ","; 691. // 692. FileReader fin = new FileReader("data.txt"); 693. BufferedReader bin = new BufferedReader (fin); 694. while (( $b = bin.readLine()$ ) != null) { 695.  $recs1[i] = b;$ 696.  $i = i + 1$ ; 697. } 698. fin.close(); 699.  $t1 = i$ ; 700.  $t2 = \text{recs2.length}$ ; 701. // 702. for(int j=0;j<t1;j++) { 703. fields = recs1[j].split(patternStr); 704. System.out.print(fields[0] + fields[1] + fields[2]+fields[3]);  $705.$  status = fields $[3]$ ; 706. for(int k=0;k<t2; $k+1$ } { 707. fields = recs2[k].split(patternStr); 708. if (fields[0].equals(status)) { 709. System.out.println(fields[1]); 710. } 711. } 712. } 713. } 714. } 715. // :::: โปรแกรมล าดับที่ 35  $716$ . // 1. อ่านแฟ้ม data.txt และ datas.txt มาเชื่อมกัน 717. // 2. โดยมีแฟ้มข้อมูล และแฟ้มสถานะภาพ (จำกัด 6 ระเบียน) 718. // 2.1 data.txt : รหัส,ชื่อ,สกุล,สถานภาพ 719. // 2.2 datas.txt : สถานภาพ,คำอธิบายสถานภาพ 720. import java.io.\*; 721. class J0902 { 722. public static void main (String args[]) throws IOException { 723. int  $i = 0, t1, t2$ ; 724. String b,status; 725. String[] fields; 726. String[] recs1 = {"","","","","",""};

InputStreamReader(System.in));

727. String[] recs2 = new String[2]; 728. FileReader fin = new FileReader("data.txt");

729. BufferedReader bin = new BufferedReader (fin); 730. while (( $b = bin.readLine()$ ) != null) { 731.  $recs1[i] = b;$ 732.  $i = i + 1$ ; 733. } 734. fin.close(); 735.  $t1 = i$ : 736.  $i = 0$ ; 737. // 738. FileReader fin2 = new FileReader("datas.txt"); 739. BufferedReader bin2 = new BufferedReader (fin2); 740. while (( $b = bin2.readLine()$ ) != null) { 741.  $recs2[i] = b;$ 742.  $i = i + 1$ ; 743. } 744. fin2.close(); 745.  $t2 = i$ ; 746. // 747. for(int j=0;j<t1;j++) { 748. fields = recs1[j].split(","); 749. System.out.print(fields[0] + fields[1] + fields[2]+fields[3]); 750. status = fields $[3]$ ; 751. for(int k=0;k<t2;k++) { 752. fields =  $recs2[k]$ .split(","); 753. if (fields[0].equals(status)) { 754. System.out.println(fields[1]); 755. } 756. } 757. } 758. } 759. } 760. // ::: โปรแกรมล าดับที่ 36 761. // 1. นำอาร์เรย์มาเปรียบเทียบ และจัดเรียงแบบ bubble sort 762. // 2. ข้อมูลในอาร์เรย์เป็นแบบตัวเลข 763. // 3. การสลับค่า เช่น t = a; a = b; b = t; 764. class J1001 { 765. public static void main (String args[]) { 766. int tmp, x[] =  $\{5, 6, 1, 2, 9, 12, 9, 3\}$ ; 767. for(int  $i=1$ ; $i \leq x$ . length; $i++$ ) { 768. for(int j=x.length-1;j>=i;j--) { 769. if(x[j-1] > x[j]) { 770. tmp = x[j]; 771.  $x[j] = x[j-1]$ ; 772. x[j-1] = tmp; 773. } 774. } 775. } 776. for(int i=0;i<x.length;i++) { 777. System.out.println(x[i]); 778. } 779. } 780. } 781. // ::: โปรแกรมล าดับที่ 37 782. // 1. นำอาร์เรย์มาเปรียบเทียบ และจัดเรียงแบบ bubble sort 783. // 2. ข้อมูลในอาร์เรย์เป็นแบบ String 784. // 3. สร้าง function ช่วยในการอ่านข้อมูลจากอาร์เรย์มาพิมพ์ 785. import java.lang.\*; 786. class J1002 { 787. public static void main (String args[]) { 788. String tmp,x[] = {"ac","abc","adb","a","aa","acd","a a","a d"}; 789. System.out.println("Before sorting"); 790. prtlist(x); 791.  $for(int i=1; i< x.length; i++)$  { 792. for(int j=x.length-1;j>=i;j--) { 793. if(x[j-1].compareTo(x[j])>0) { 794.  $tmp = x[j];$ 795.  $x[j] = x[j-1]$ ; 796. x[j-1] = tmp; 797. } 798. } 799. } 800. System.out.println("After sorting"); 801. prtlist(x);  $802.$ }

803. public static void prtlist(String[] x) { 804. for(int i=0;i<x.length;i++) { 805. System.out.println(x[i]); 806. } 807. } 808. } 809. // :::: โปรแกรมล าดับที่ 38 810. // 1. พิมพ์กำว่า test ด้วย Applet (JDK <= 10 ok, JDK >= 11 no) 811. // 2. ห่างซ้าย 10 pixels ห่างจากบน 20 pixels 812. // 3. ประมวลผลวิธีแรก appletviewer j1101.htm 813. // 4. ประมวลผลวิธีที่สอง explorer j1101.htm 814. // <applet code=j1101.class width=200 height=50></applet> 815. import java.applet.\*; 816. import java.awt.\*; 817. public class J1101 extends java.applet.Applet { 818. public void paint(Graphics g) { 819. g.setColor(new Color(240,240,240)); 820. g.drawString("test",10,20); 821. } 822. } 823. // :::: โปรแกรมล าดับที่ 39 824. // 1. พิมพ์คำว่า 1 - 10 ด้วย Applet 825. // 2. รับค่าจาก getParameter 826. // <applet code=j1102.class width=200 height=50> 827. // <param name=x value=hello></applet> 828. import java.applet.\*; 829. import java.awt.\*; 830. public class J1102 extends Applet { 831. int i,j; 832. String istr,p; 833. public void init() { 834. setBackground(Color.yellow); 835.  $p = getParameter("x")$ ; 836. } 837. public void paint(Graphics g) { 838. g.setColor(Color.black); 839. g.drawString(p,0,10);  $840. i = 1$ : 841. while (i <= 10) { 842. j = 10  $*$  i; 843. istr= Integer.toString(i); 844. g.drawString(istr,72,j); // column = 1 inch 845. i++; 846. } 847. } 848. } 849. // :::: โปรแกรมล าดับที่ 40 850. // 1. เส้นตรงเลื่อนลง ด้วย Applet 851. // 2. จุดแรกห่างซ้าย 5 และห่างบน 10 852. // http://mindprod.com/jgloss/sleep.html 853. import java.applet.\*; 854. import java.awt.\* 855. public class J1103 extends Applet implements Runnable{ 856. Thread timer; 857. int row = 10; 858. public void paint(Graphics g) { 859. row =  $row + 2$ ; 860. g.drawLine(5,row,30,row); 861. } 862. public void start() { 863. timer = new Thread(this); 864. timer.start(); // start clock 865. } 866. public void run() { 867. Thread me =  $T$ hread.currentThread(); 868. while (timer == me) { 869. try { 870. // try required for sleep (1000 = 1 Second) 871. Thread.currentThread().sleep(1000); 872. } catch (InterruptedException e) { } 873. repaint(); 874. } 875. }

876. }

- 878. // 1. Rect = สี่เหลี่ยม Oval = วงรี Arc = เส้นรอบวง 879. // 2. Oval กว้าง 20 สูง 30 880. // 3. Arc เริ่มองศาที่ 0 ไปถึงองศา 120 881. import java.applet.\*; 882. import java.awt.\*; 883. public class J1104 extends Applet { 884. Image img; 885. public void init() { 886. setBackground(Color.green); 887. img = getImage(getDocumentBase(),"x.gif"); 888. } 889. public void paint(Graphics g) { 890. g.setColor(Color.black); 891. g.drawLine(5,10,30,40); 892. g.drawRect(50,50,80,80); 893. g.drawOval(50,50,20,30); 894. g.setColor(Color.white); 895. g.fillOval(50,50,20,30); // backgound is white 896. g.setColor(Color.red); 897. g.drawArc(40,30,55,55,0,120); 898. int[] x={0,80,100,5,10}; 899. int[] y={0,50,80,80,30}; 900. g.drawPolygon(x,y,5); 901. g.drawImage(img, 0, 200, this); 902. } 903. } 904. // :::: โปรแกรมล าดับที่ 42 905. // 1. กดปุ่มแล้วเปลี่ยนการ paint 906. // 2. ใช้ Button, Label และ TextField 907. import java.applet.\*; 908. import java.awt.\*; 909. import java.awt.event.\*; 910. public class J1105 extends Applet implements ActionListener { 911. Button b1 = new Button("1"); 912. Label I1 = new Label("Hello"); 913. TextField t1 = new TextField("1"); 914. int row = 10; 915. public void paint(Graphics g) { 916. row = row + 10; 917. g.drawLine(5,row,30,row); 918. } 919. public void init() { 920. setBackground(Color.red); 921. add(l1); 922. add(b1); 923. add(t1); 924. t1.addActionListener(this); 925. b1.addActionListener(this); 926. } 927. public void actionPerformed(ActionEvent e) { 928. int intb1 = Integer.parseInt(e.getActionCommand()); 929. intb1 = intb1 +  $1$ ; 930. String s = Integer.toString(intb1); 931. l1.setText(s); 932. b1.setLabel(s); 933. t1.setText(s); 934. repaint(); 935. } 936. } 937. 938. // :::: โปรแกรมล าดับที่ 43 939. // 1. เมนู และการรับตัวเลือกแบบ System.in.read 940. // 2. ใช้ switch เลือกกระทำ สำหรับ 48 คือ 0, 49 คือ 1 941. import java.io.\*; 942. class J1201 { 943. public static void main(String args[]) throws IOException { 944. int buf=49; 945. while (buf != 51) { 946. if (buf  $\ge$  = 49 && buf  $\le$  = 51) { 947. System.out.println("What is your option?"); 948. System.out.println("1. print 1 to 10");
- 949. System.out.println("2. print 'ok'");
- 950. System.out.println("3. exit");
- 951. } 952. // buf = (char)System.in.read(); (it have 13 and 10 on enter) 953. buf = System.in.read(); 954. switch (buf) { 955. case 49: // character 1 956. for (int i=1;i<=10;i++) { 957. System.out.println(i); 958. } 959. break; 960. case 50: // character 2 961. System.out.println("ok"); 962. break; 963. case 51: break; // character 3 964. case 13: break; 965. case 10: break; 966. default: 967. System.out.println("Nothing to do"); 968. break; 969. } 970. } 971. System.out.println("See you again"); 972. } 973. } 974. // :::: โปรแกรมล าดับที่ 44 975. // 1. เมนู และการรับตัวเลือกแบบ stdin.readLine 976. // 2. ใช้ if เลือกกระทำ แบบอยู่ใน method เดียวกัน 977. import java.io.\*; 978. class J1202 { 979. public static void main(String args[]) throws IOException { 980. BufferedReader stdin = new BufferedReader(new InputStreamReader(System.in)); 981. String buf=" "; 982. while (!buf.equals("3")) { 983. System.out.println("What is your option?"); 984. System.out.println("1. print 1 to 10"); 985. System.out.println("2. print 'ok'"); 986. System.out.println("3. exit"); 987. buf = stdin.readLine(); 988. if (buf.equals("1")) 989. for (int i=1;i<=10;i++) System.out.println(i); 990. if (buf.equals("2")) System.out.println("ok"); 991. } 992. System.out.println("See you again"); 993. } 994. } 995. // :::: โปรแกรมล าดับที่ 45 996. // 1. เมนู และการรับตัวเลือกแบบ stdin.readLine  $997.$  // 2. ใช้ if เลือกกระทำ แยก method 998. import java.io.\*; 999. class J1203 { 1000. public static void main(String args[]) throws IOException {  $BufferedReader$  stdin = new BufferedReader(new InputStreamReader(System.in)); 1002. String buf="";<br>1003. while (!buf.eqi while (!buf.equals("3")) { 1004. System.out.println("What is your option?"); 1005. System.out.println("1. print 1 to 10");<br>1006. System.out.println("2. print 'ok"): System.out.println("2. print 'ok"'); 1007. System.out.println("3. exit");<br>1008. buf = stdin.readLine(); 1008. buf = stdin.readLine();<br>1009. if (buf.equals("1")) oho 1009. if (buf.equals("1")) oho1(); if (buf.equals("2")) {  $oho2()$ ; } 1011. } 1012. System.out.println("See you again"); 1013.<br>1014. public static void oho1()  $\{$ 1015. for (int i=1;i<=10;i++) { 1016. System.out.println(i); 1017. } 1018. } 1019. public static void oho2() {<br>1020. System.out.println("ok"): System.out.println("ok");
- 1021. }
	- $1022.$   $\frac{1}{2}$

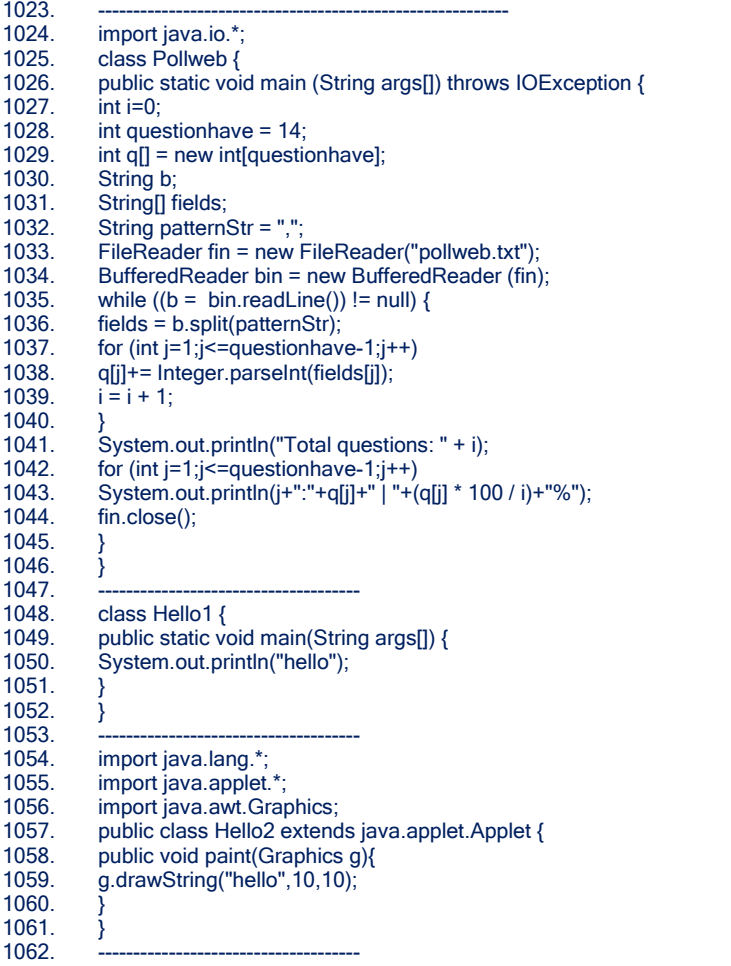

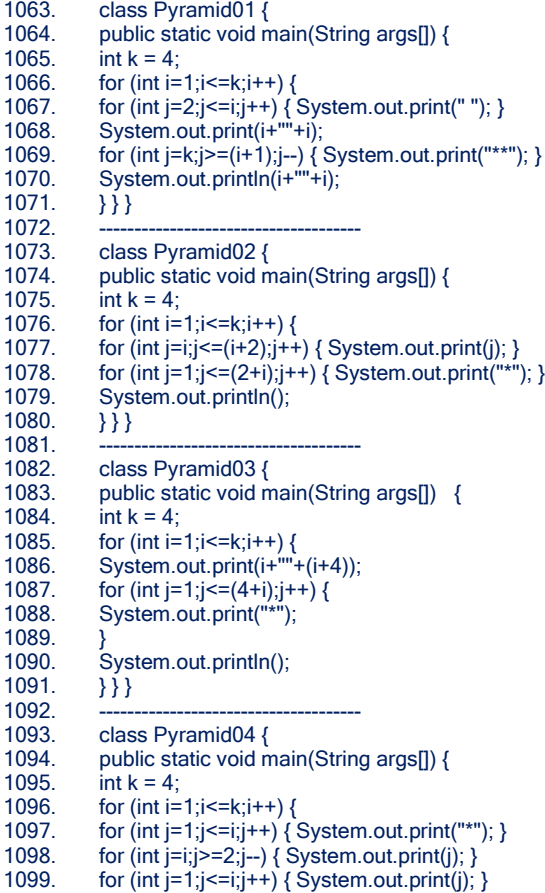

- 1100. System.out.println();
- 1101.  $\{\}$

# **15. ตัวอย่างโปรแกรมเมนูอ่านข้อมูลมาแสดงผล**

```
1. // it will compile updtxt1.java and updtxt2.java automatic
2. // you can write updtxt1.java to be external file or write it in updtxt0.java
3. import java.io.*;
4. import java.lang.*;
5. class updtxt0 {
6. public static void main(String args[]) throws IOException {<br>7. updtxt1 sub1 = new updtxt1():
7. updtxt1 sub1 = new updtxt1();<br>8. updtxt2 sub2 = new updtxt2();
8. updtxt2 sub2 = new updtxt2();<br>9. String waitopt,buf;
9. String waitopt, buf;<br>10. String ar[] = {"updt
10. String ar[] = {\text{``updxt1.java'''''}};<br>11. Buffered Reader stdin = new B
11. BufferedReader stdin = new BufferedReader(new InputStreamReader(System.in));<br>12. System.out.println("1 : read data by read");
12. System.out.println("1 : read data by read");<br>13. System.out.println("2 : read data by read|n")
13. System.out.println("2 : read data by readln");<br>14. System.out.println("Wait your choice [0, 1, 2]
14. System.out.println("Wait your choice [0, 1, 2] : ");<br>15. buf = stdin.readLine();
15. buf = stdin.readLine();<br>16. while (!buf.equals("0"))
16. while (!buf.equals("0")) {<br>17. if (buf.equals("0
17. if (buf.equals("0")) {<br>18. System.out
18. System.out.println("Bye Bye");<br>19. Sheak; // stoping of while
19. break; // stoping of while
20. } else if (buf.equals("1")) {
21. sub1.main(ar);
22. } else if (buf.equals("2") || buf.equals("l")) {
                                  sub2.list("updtxt2.java");
24.25.25. System.out.println("Wait your choice [0, 1, 2] : ");<br>26. buf = stdin.readLine();
           buf = stdin.readLine();<br>}
27. }
28. }
29. }
30. // new fIle updtxt1.java
31. import java.io.*;
32. class updtxt1 {<br>33. public sta
33. public static void main (String args[]) throws IOException {<br>34. int n = 0;
34. int n = 0;<br>35. byte b[] =
35. byte b[] = new byte[128];
36. FileInputStream fin = new FileInputStream(args[0]);<br>37. while ((n = fin.read(b)) != -1) {
37. while ((n = fin.read(b)) != -1) {
                                  for(int i=0;i<n;i++) System.out.print((char)b[i]);
39.<br>40.
           fin.close();<br>}
41. }
42. }
43. // new fIle updtxt2.java
44. import java.io.*;
45. class updtxt2 {<br>46. public stat
46. public static void main (String args[]) throws IOException {<br>47. list("updtxt2.iava"):
                       list("updtxt2.java");
48.<br>49.
49. public static void list (String f) throws IOException {<br>50. String b:
50. String b;<br>51. FileRead
51. FileReader fin = new FileReader(f);<br>52. BufferedReader bin = new Buffered
52. BufferedReader bin = new BufferedReader (fin);<br>53. while ((b = bin.readLine()) != null) System.out.pr
53. while ((b = bin.readLine()) != null) System.out.println(b);<br>54. fin.close():
                       fin.close();
55. }
56. }
```
# <u>16. แบบฝึกหัดสำหรับสอนการเขี</u>ยนโปรแกรมเบื้องต้น

เนื่องจากนักศึกษาที่ผมสอน ทำข้อสอบกลางภาคไม่ได้ เพราะไม่ได้ใช้เวลาที่บ้านฝึกฝน แม้จะให้การบ้านไปทำ แต่ก็ไม่ได้ไปลง ้เครื่องให้เกิดความชำนาญ จึงต้องให้งาน 60 โปรแกรมนี้ใหม่ เป็นโปรแกรมที่ง่าย เพราะถ้ายังลอกอีก ก็จะไม่ผ่านการสอบปากเปล่า ในการ ถามจุดผิดพลาดว่าโปรแกรมที่เขียนมาผิดจุดใด

# **Group : 1** พิมพ์ข้อมูลอย่างง่าย

- 1. พิมพ์ รหัสนักศึกษา
- 2. พิมพ์ ชื่อตนเอง
- 3. พิมพ์ ตัวเลข จากตัวแปร
- 4. พิพม์ ชื่อ และสกุล คนละบรรทัด
- 5. พิพม์ รหัส ชื่อ และสกุล คนละบรรทัด
- 6. พิมพ์ ผลบวก ของเลข 2 จำนวน
- 7. พิมพ์ ผลบวก ลบ คูณ หาร ของเลข 2 จำนวน **Group : 2** รับข้อมูลมาค านวณ
- 8. โปรแกรมพิมพ์ ตัวเลข ที่รับมาจากแป้นพิมพ์
- 9. โปรแกรมพิมพ์ อักษร ที่รับมาจากแป้นพิมพ์
- 10. โปรแกรมพิมพ์ ผลบวก ของเลข 2 จำนวน ที่รับมาจากแป้นพิมพ์
- 11. โปรแกรมพิมพ์ ผลบวก และลบ ของเลข 2 จำนวน ที่รับมาจากแป้นพิมพ์
- 12. โปรแกรมพิมพ์ ผลคูณ และหาร ของเลข 2 จำนวน ที่รับมาจากแป้นพิมพ์
- 13. โปรแกรมพิมพ์ ผลบวก ของเลข 3 จำนวน ที่รับมาจากแป้นพิมพ์ **Group : 3** รับข้อมูล และเลือกพิมพ์
- 14. รับตัวเลขจากแป้นพิมพ์ 2 จำนวน แต่พิมพ์ตัวหลังก่อนตัวแรก
- 15. รับตัวเลขจากแป้นพิมพ์ 2 จำนวน ให้พิมพ์ตัวที่มากกว่า
- 16. รับตัวเลขจากแป้นพิมพ์ 2 จำนวน ให้พิมพ์ตัวที่น้อยกว่า
- 17. รับตัวเลขจากแป้นพิมพ์ ถ้ามากกว่า 5 ให้พิมพ์คำว่า wow
- 18. รับตัวเลขจากแป้นพิมพ์ ถ้าน้อยกว่า 5 ให้พิมพ์คำว่า oho
- 19. รับตัวเลขจากแป้นพิมพ์ 3 จำนวน ให้พิมพ์ตัวที่มากที่สุด
- 20. รับตัวเลขจากแป้นพิมพ์ 3 จำนวน ให้พิมพ์ตัวที่น้อยที่สุด **Group : 4 ทำซ้ำอย่างง่าย**
- 21. พิมพ์ 1 ถึง 10 ด้วย for
- 22. พิมพ์ 1 ถึง 10 ด้วย while
- 23. พิมพ์ 10 ถึง 1 ด้วย for
- 24. พิมพ์ 10 ถึง 1 ด้วย while
- 25. พิมพ์ 10 ถึง 20 ด้วย for
- 26. พิมพ์ 10 ถึง 20 ด้วย while
- 27. พิมพ์ 20 ถึง 10 ด้วย for
- 28. พิมพ์ 20 ถึง 10 ด้วย while
- 29. พิมพ์เลขคู่ระหว่าง 1 ถึง 10
- 30. พิมพ์เลขคี่ระหว่าง 1 ถึง 10

# **Group : 5** ท าซ ้าซ้อนกัน

- 31. พิมพ์สูตรคูณแม่ 2
- 32. พิมพ์สูตรคูณแม่ 3
- 33. พิมพ์สูตรคูณแม่ 2 จนเสร็จ แล้วพิมพ์แม่ 3 ต่อ
- 34. พิมพ์สูตรคูณแม่ 2 และ 3 คนละ Column
- 35. พิมพ์ตัวเลขแบบ for ซ้อนด้วย for
- 36. พิมพ์ตัวเลขแบบ for ซ้อนด้วย while
- 37. พิมพ์ตัวเลขแบบ while ซ้อนด้วย for
- 38. พิมพ์ตัวเลขแบบ while ซ้อนด้วย while

#### **Group : 6** อาร์เรย์

- 39. อ่านข้อมูลจากอาร์เรย์แบบตัวเลข 3 สมาชิกมาพิมพ์ ไม่ใช้ for
- 40. อ่านข้อมูลจากอาร์เรย์แบบตัวอักษร 3 สมาชิกมาพิมพ์ ไม่ใช้ for
- 41. อ่านข้อมูลจากอาร์เรย์แบบตัวเลข 3 สมาชิกมาพิมพ์ ใช้ for
- 42. อ่านข้อมูลจากอาร์เรย์แบบตัวอักษร 3 สมาชิกมาพิมพ์ ใช้ for
- 43. รับข้อมูลจากแป้นพิมพ์เก็บลงอาร์เรย์ แล้วนำกลับมาพิมพ์ใหม่
- 44. รับข้อมูลจากแป้นพิมพ์เก็บลงอาร์เรย์ แล้วนำกลับมาพิมพ์ใหม่ เฉพาะที่มากกว่า 10
- 45. รับข้อมูลจากแป้นพิมพ์เก็บลงอาร์เรย์ แล้วนำกลับมาพิมพ์ใหม่ เฉพาะที่น้อยกว่า 10 **Group : 7** ค านวณเบื้องต้น
- 46. พิมพ์ค่าสูงสุด จากอาร์เรย์ที่ถูกกำหนดเป็นค่าคงที่ใน
- 47. พิมพ์ค่าต่ำสุด จากอาร์เรย์ที่ถูกกำหนดเป็นค่าคงที่ใน
- 48. พิมพ์ค่าผลรวม จากอาร์เรย์ที่ถูกกำหนดเป็นค่าคงที่ใน
- 49. พิมพ์ค่าเฉลี่ย จากอาร์เรย์ที่ถกกำหนดเป็นค่าคงที่ใน
- 50. พิมพ์ค่าสูงสุด จากอาร์เรย์ที่รับค่าจากแป้นพิมพ์
- 51. พิมพ์ค่าต่ำสด จากอาร์เรย์ที่รับค่าจากแป้นพิมพ์
- 52. พิมพ์ค่าผลรวม จากอาร์เรย์ที่รับค่าจากแป้นพิมพ์
- 53. พิมพ์ค่าเฉลี่ย จากอาร์เรย์ที่รับค่าจากแป้นพิมพ์ **Group : 8** แฟ้มข้อมูล
- 54. อ่านข้อมูลจากแฟ้มข้อมูล มาแสดงทางจอภาพ
- 55. อ่านข้อมูลจากแฟ้มข้อมูล มาแสดงทางจอภาพ โดยมีเลขลำดับกำกับ
- 56. อ่านข้อมูลจากแป้นพิมพ์ แล้วเขียนลงแฟ้มข้อมูล
- 57. อ่านข้อมูลจากแฟ้มข้อมูล เขียนลงแฟ้มใหม่อีกแฟ้มหนึ่ง
- 58. เพิ่มข้อมูลในแฟ้มข้อมูล เมื่อได้รับข้อมูลจากแป้นพิมพ์
- 59. ลบข้อมูล แบบต่าง ๆ
- 60. แก้ไขข้อมูล แบบต่าง ๆ